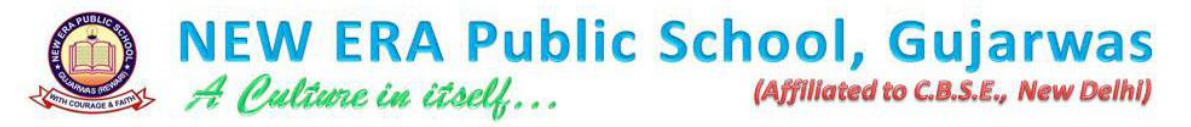

# **Class: 5th Date: 1st May, 2020**

*"The hardest part of remote learning is that we aren't together. We want our students to know that even though we aren't together, they are still very much loved and everything we are doing is for them."* 

## **Subject: Maths**

**Using suitable grouping, find the following product**

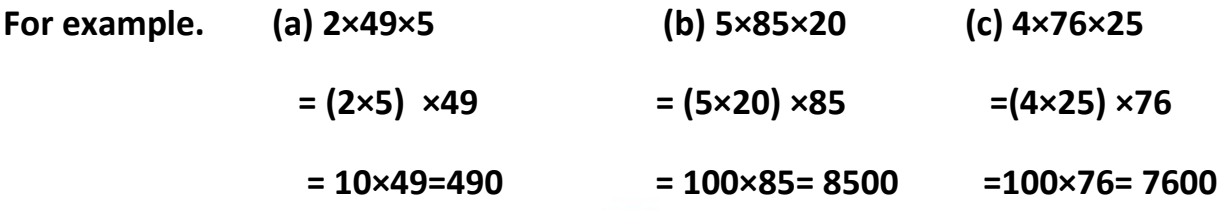

**Q. 1 By using suitable grouping, find the following products in the note book.**

**TAB** 

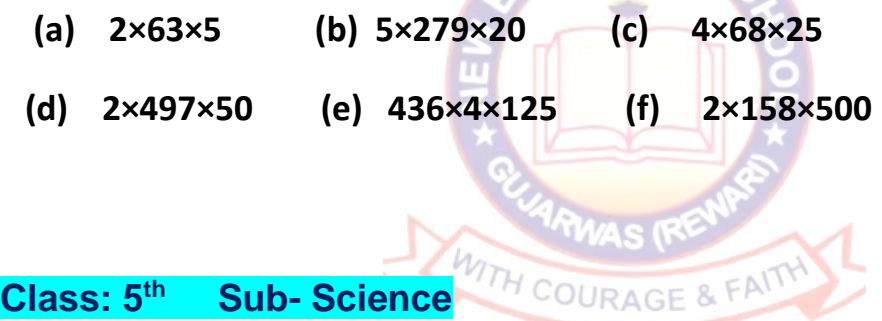

**START** 

#### **Chapter –Bones and Muscles**

**Question based on video.** 

### **Q 1 What is Muscles?**

**Ans- Muscle is a soft tissue present in human body. There are over 600 different muscles present in our body.**

#### **Q 2 Which kind of Muscles move at our will?**

**Ans- Voluntary muscles move at our will. Such as, muscles of legs, hands etc.**

**Q. 3 What are the involuntary muscles?**

**Ans- Muscles that move without our will are called involuntary muscles. Such as muscles of intestine and stomach.**

**# Learn and write in notebook.**

#### **Class - 5 th Subject: English Grammar Adjectives**

**Answers to the previous questions.**

**A. Rewrite the sentences with the opposite of the underlined adjectives.**

- **1. I read an interesting story about a selfless girl. (unselfish)**
- **2. This orange juice is stale and warm.**
- **3. She wrote on an unused sheet of paper with a blunt lead pencil.**
- **4. I want a dirty glass to pour my hot coffee.**
- **5. She gave me a full box but it was quite light.**
- **6. I don't want to use bright colours on this small canvas.**
- **7. The woman who gave me this letter had blonde hair and wore a mini skirt.**
- **8. Kena used thick sheets of paper to wrap these small sticks.**
- **9. The loosing team bowed to the sad crowd**
- **10.Young man walked through a broad path. (wide)**

### *Today's Topic,*

Difference between possessive pronouns and possessive adjectives

A pronoun is a word used in place of a noun, such as she, you, they, we, and it.

An adjective is used to modify or describe a noun, such as large dog, tall tree, delicious soup.

Read this sentence.

• The book is **Minu's**.

If we want to replace the noun Minu with a **possessive pronoun**, we will write-

• The book is **hers**.

Hers is a possessive pronoun.

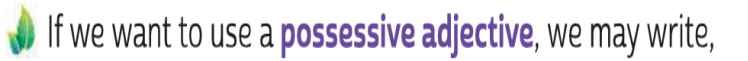

• This is **her** book.

**Note** 

We have used her to modify and further describe the noun book. Her is a possessive adjective in this case.

Some simple **possessive pronouns** are mine, his, hers, ours, theirs, yours.

Some simple **possessive adjectives** are my, his, her, our, their, your.

The terms its (without an apostrophe) and his can be used either as possessive pronouns or possessive adjectiv

C. Look at the underlined words. Write P for possessive pronouns and A for possessive adjectives.

 $\Box$ 

- 1. I am doing her work.
- 2. Is that bag yours?
- 3. The cat cleaned its fur.
- 4. These crayons are theirs, not ours.
- 5. These are my books.
- 6. These are my books. Yours are in the desk.
- 7. Where did you keep your socks?
- 8. Don't touch that sandwich. It is his.
- 9. This carton is mine.
- 10. Bring your carton and keep it here.

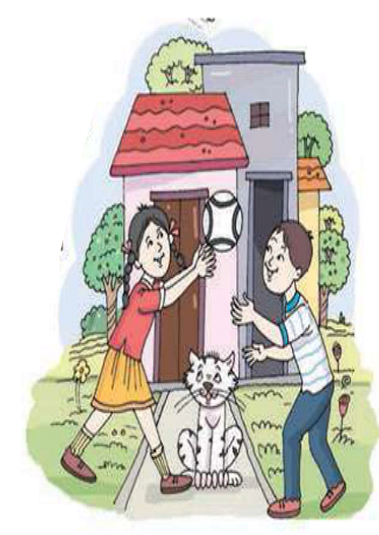

#### **Class -5 th Subject-Hindi**

**पा ठ-2 मिस इल िैन - डॉ. ए. पी. जे. अब्दलु कल ि**

**प्र0.1.डॉ. कल ि भ रत केकौन सेर ष्ट्रपतत थे?** 

**उत्तर -डॉ. कल ि भ रत के ग्य रहवेंर ष्ट्रपतत थे।**

**प्र0.2.ककस संस्थ िेंडॉ.कल ि वैज्ञ तनक केतौर पर तनयुक्त हुए थे?** 

**उत्तर - रक्ष अनुसंध न और ववक स संगठन िेंडॉ. कल ि वैज्ञ तनक केतौर पर तनयक्ुत हुए थे।**

**प्र0.3.डॉ. कल ि द्व र मलखित कुछ पुस्तकों केन ि बत इए।**

**उत्तर -'इंडडय 2020 ए ववजन फॉर द न्यूमिलेतनयि', 'ववंग्स आा फ फ यर ','एन आा टोब योग्र फी', 'इगन इटेड ि इंड्स 'आदद।**

**\* पा ठ -2 केप्र0./उत्तर मलिो व य द करो।**

**Class-5 th Subject- S.St.**

**Chapter-3 (Weather and Climate)**

- *A. Choose the correct option from the following:*
- **1) The degree of hotness or coldness of the air is known as**
- **a) Precipitation**
- **b) Rainfall**
- **c) Convection**
- **d) Temperature**

**2) The area lying between 23.5 Degree N and 66.5 Degree N is known as the**

 **Assignment**

- **a) Torrid zone**
- **b) South Temperate zone**
- **c) Frigid zone**
- **d) North Temperate zone**

#### *B. Fill in the blanks:*

- **1) The ......... zone lies between the Tropic of Cancer and the Tropic of Capricorn.**
- **2) The places in the mountains have ......... summers.**

#### *C. Write True or False:*

- **1) Ludhiana is cooler than Shimla.**
- **2) Places close to the sea are very cold.**
- *D. Answer the following questions.*
- **1) What is weather?**
- **2) What do you know about the Climate?**
- **3) Define humidity.**
- **4) Name the factors affecting the Climate of a place.**
- **5) The Earth is divided into three heat zones. Name them and explain in brief.**

*# Try to solve the assignment by yourself. Answer key will be provided tomorrow.*

#### **Class: 5th Subject: G.K.**

**1. Who was Albert Einstein?**

**Answer: A famous scientist.**

**2. What crop is famously grown in the region of Darjeeling?**

**Answer: Tea leaves.**

**3. What is the Capital of Uttarakhand?**

**Answer: Dehradun**

**4. Which planet is nearest to Earth?**

**Answer: Venus**

**5. We get solar energy from?**

**Answer: Sun**

**6. Name the island part of India?**

**Answer: The Andaman and Nicobar Islands and Lakshadweep Islands**

**7. Where does a dog live?**

**Answer: Kennel**

**8. Goitre is caused due to the deficiency of?**

**Answer: Iodine**

**9. Who was George Washington?**

**Answer: George Washington was the first president of the United States of America.**

**10. Which is the longest river in the world?**

**Answer: Nile**

**H.W. – Learn all these questions and write in your notebook.**

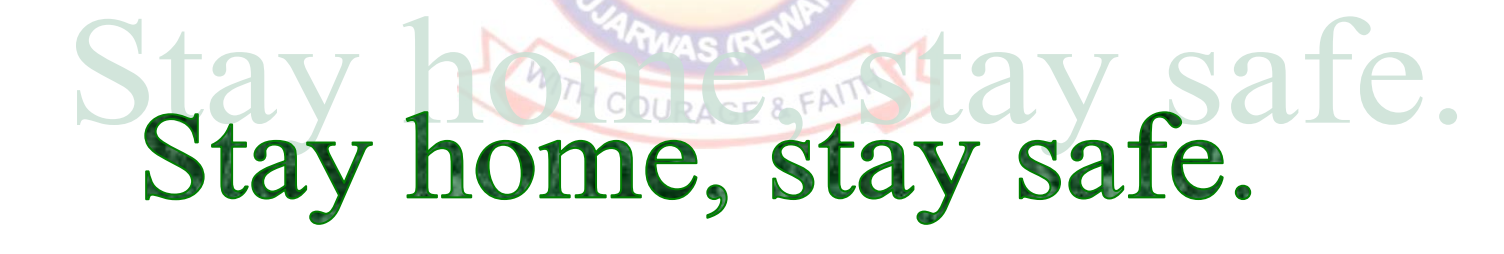